# **FAQ – Nutzung von Wandelementen als Deckenelemente im Innenbereich**

**Die Nutzung von Wandelementen mit quasi-ebenen Deckschichten als Deckenelementen im Innenbereich ist in den deutschen Zulassungen bzw. Bauartgenehmigungen nicht geregelt. Anbei folgen ein paar Hinweise hierzu in SandStat, die nicht den Anspruch auf Vollständigkeit haben.**

#### Erläuterungen

Insbesondere für innenliegende Konstruktionen werden gerne Wandbauteile als Deckenelemente genutzt. Diese Nutzung ist nicht von den deutschen Zulassungen bzw. Bauartgenehmigungen abgedeckt.

Folgende Hinweise sind zu beachten:

- Standardmäßig sind die Wandelemente nicht als (Dachund) Deckenelemente in der SandStat-Datenbank enthalten, da diese Nutzung nicht von der Zulassung/Bauartgenehmigung abgedeckt ist. Sie sind ggfs. als Sonderelemente auswählbar, sobald diese nach Rücksprache von iS-engineering mit dem betreffenden Hersteller freigeschaltet wurden.
- Die Einbaurichtung ist zu beachten, sodass die Knitterspannungen der äußeren und inneren Deckschicht korrekt angesetzt werden (Stichwort: Produktionsober- und Produktionsunterseite). Ggfs. Ist das Element "in Negativlage" zu bemessen.
- Bei den Versuchen zur Ermittlung der Kennwerte von Wandbauteilen werden die Langzeiteinwirkungen nicht betrachtet (Stichwort: Kriechbeiwerte sowie Schubfestigkeit unter Langzeitbelastung). Falls die Zulassung bzw. Bauartgenehmigung auch Dachbauteile mit dem identischen Kernwerkstoff beinhaltet oder dies für die Wandelemente gesondert durchgeführt wurden, liegen diese Werte ggfs. vor. In den Kennzeichnungen (z. B. CE-Zeichen oder Leistungserklärungen) sind diese Langzeitwerte beim Einsatz als Deckenelement mit anzugeben.
- Der Lastfall "Verkehrslasten" beinhaltet keine Einwirkungen aus vorhandenen immobilen Gegenständen (z.B. Möbel), die auch über einen längeren Zeitraum auf das Bauteil wirken. Dieser Einfluss auf das Langzeitverhalten wird zur Zeit nicht von SandStat berücksichtigt.

- Beim Ansatz von "Verkehrsasten" ist beachten, dass diese auch korrekt mit den anderen Lasten überlagert wird. Hierzu ist bei der Maske "Gesamtkontrolle" die Schaltfläche "Lastfaktoren" auszuwählen und die entsprechende Auswahl – passend zu dem entsprechenden Projekt - zu tätigen.

Ggfs. ist folgender Eintrag der passende:

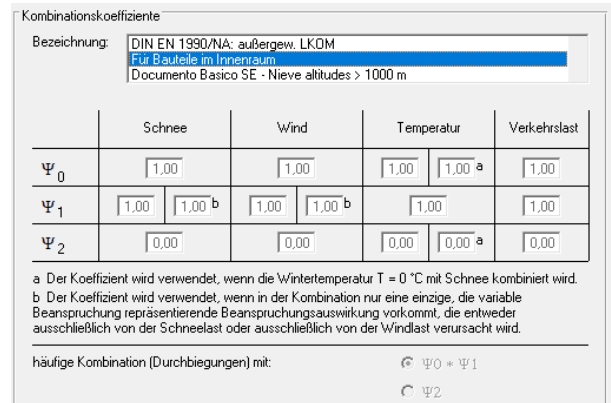

- Auch bei Innenbauteilen wirken Windlasten (bzw. Überoder Unterdrücke). Es ist normativ ein Innendruckbeiwert c<sub>pi</sub> als Winddruck und Windsog nach DIN EN 1991-1-4/NA, Abs. 7.2.9 anzusetzen.
- Temperaturlasten sind entsprechend den vorhandenen Gegebenheiten anzusetzen. Insbesondere bei hohen Temperaturunterschieden außerhalb der in den Zulassungen/Bauartgenehmigungen erwähnten Farbgruppen I bis III (Stichwort: Kühlhalle bzw. stark beheizte Gebäude) ist ein besonderes Augenmerk auf die rechnerisch erwarteten Durchbiegungen sowie die Detailausbildung zu legen.

Bei Festlegung der Temperatureinwirkungen sind ggf. auch Wartungs-, Montage- oder Zwischenzustände (z. B. bei Kühlzellen, können diese zu Wartungszwecken ohne Kühlung im Gebäude stehen) zu berücksichtigen.

#### Besonderheit bei der Ausbildung:

Es gibt mehrere Möglichkeiten, wie die Anordnung ausgeführt werden kann:

#### Variante A) auf der Unterkonstruktion aufliegend:

Skizze:

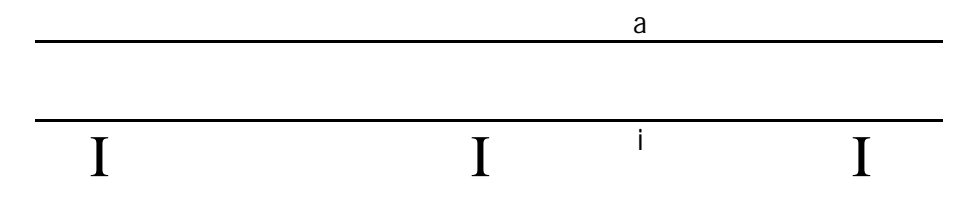

a: Außenseite (in SandStat)  $\equiv$  Produktionsunterseite

i: Innenseite (in SandStat)  $\equiv$  Produktionsoberseite

Die Lasten sind standardmäßig in SandStat einzugeben:

- Nach unten wirkend als positiver Wert, wie z. B. Eigengewicht, Winddruck (Überdruck), Verkehrslast usw.
- Nach oben wirkend als negativer Wert Windsog (Unterdruck)
- Temperaturlasten entsprechend den Gegebenheiten

Variante B) auf der Unterkonstruktion aufliegend – Sandwichelement gedreht

Skizze:

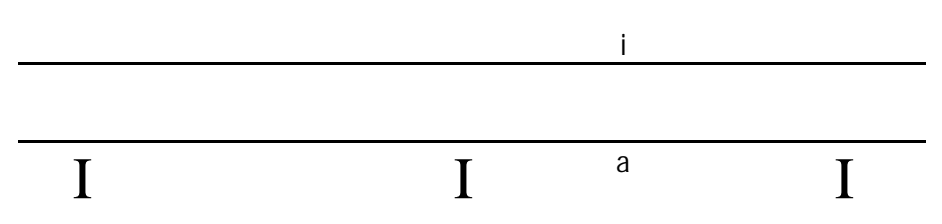

Hier ist das Sandwichelement – im Vergleich zu A) - als Negativlage zu verwenden (falls in der SandStat-Datenbank enthalten)

Variante C) an der Unterkonstruktion anhängend:

Skizze:

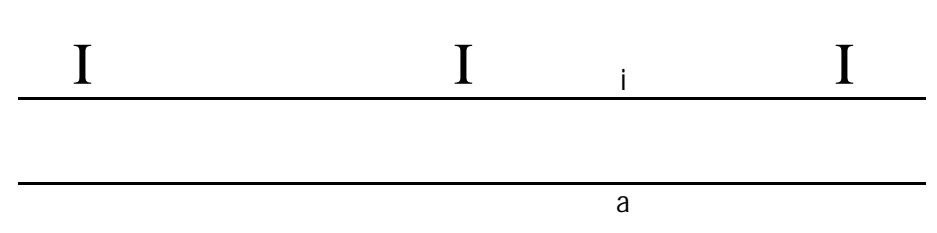

a: Außenseite (in SandStat)  $\equiv$  Produktionsunterseite

i: Innenseite (in SandStat)  $\equiv$  Produktionsoberseite

Hier ist gedanklich das System auf den Kopf "zu drehen". Die entsprechenden Lasten sind mit wechselnden Vorzeichen in SandStat einzugeben:

- Eigengewicht, Winddruck (Überdruck) und Verkehrslast mit negativem Vorzeichen
- Windsog (Unterdruck) mit positivem Vorzeichen
- Temperaturlasten entsprechend den Vorgaben ebenfalls mit getauschten Vorzeichen

Bei der Bemessung werden dann die Einflüsse aus Langzeit, die Auflagerpressung sowie die Verbindungsmittelnachweise korrekt geführt.

Variante D) an der Unterkonstruktion anhängend - Sandwichelement gedreht:

Skizze:

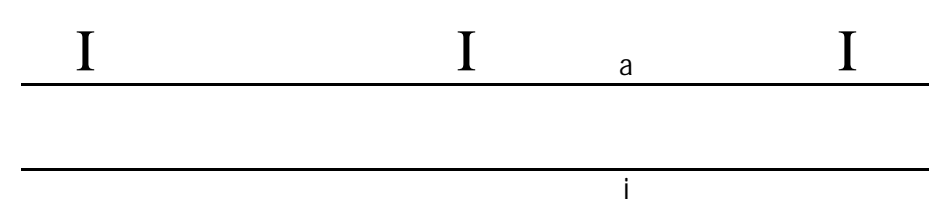

Hier ist das Sandwichelement – im Vergleich zu C) - als Negativlage zu verwenden (falls in der SandStat-Datenbank enthalten). Die Hinweise zu C) gelten entsprechend.

Für weitere Fragen stehen wir Ihnen gerne zur Verfügung.

iS-egineering GmbH Otto-Hesse-Straße 19 / Geb. T7 64293 Darmstadt Tel. 06151 / 870 33 – 0 Fax. 06151 / 870 33 – 20 E-Mail: info@sandstat.de